Machine Vision lecture 5. Part 3 Spatial Filtering

Based on lectures of Brian Mac Namee

Course Website: http://www.comp.dit.ie/bmacnamee

#### **Contents**

In this lecture we will look at more spatial filtering techniques

- and the state of the state Spatial filtering refresher
- – Sharpening filters
	- 1st derivative filters
	- 2<sup>nd</sup> derivative filters
- and the state of the state Combining filtering techniques

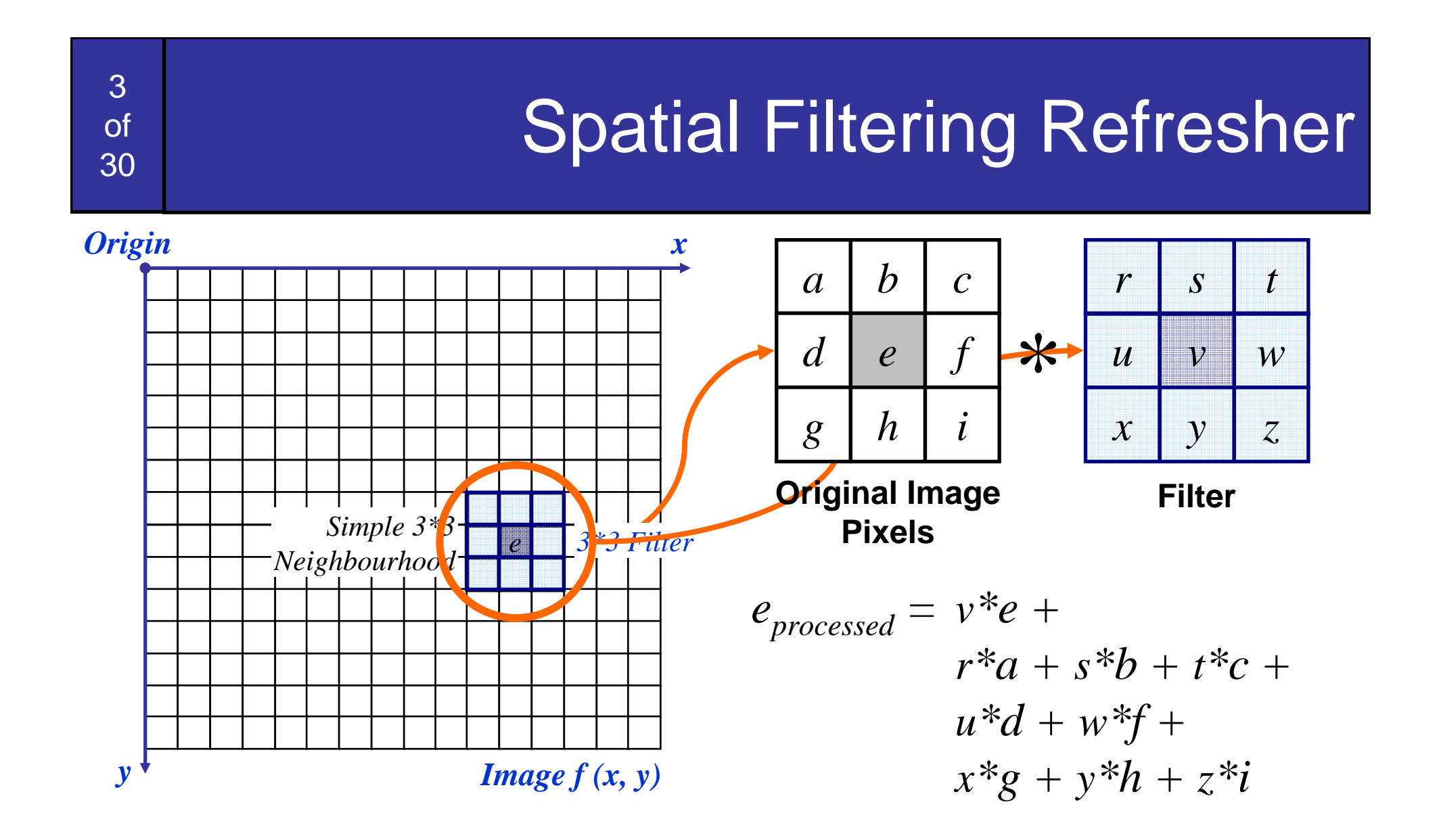

The above is repeated for every pixel in the original image to generate the smoothed image

# Sharpening Spatial Filters

Previously we have looked at smoothing filters which remove fine detail

*Sharpening spatial filters* seek to highlight fine detail

- and the state of the state Remove blurring from images
- –Highlight edges

Sharpening filters are based on *spatial differentiation*

# Spatial Differentiation

5

of

30

#### Differentiation measures the *rate of change* of a function

#### Let's consider a simple 1 dimensional example

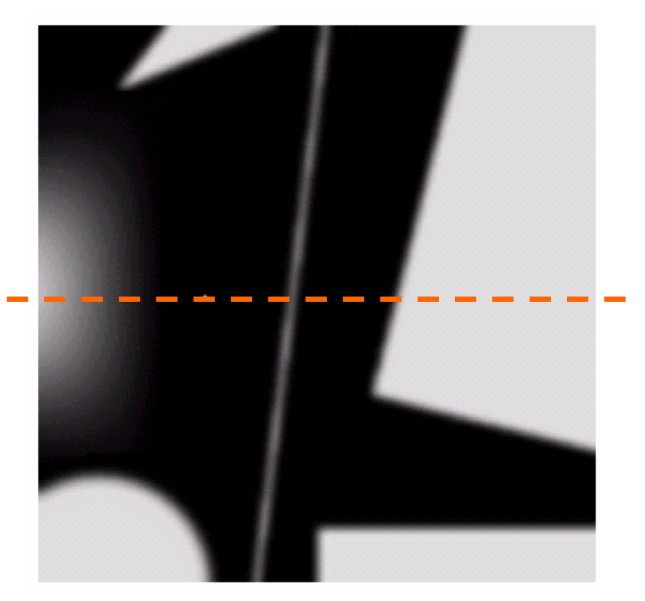

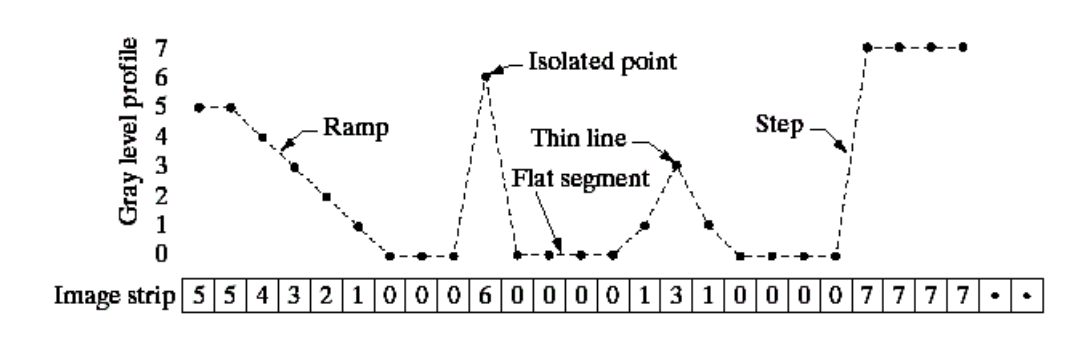

#### 1st Derivative

The formula for the 1<sup>st</sup> derivative of a function is as follows:

$$
\frac{\partial f}{\partial x} = f(x+1) - f(x)
$$

It's just the difference between subsequent values and measures the rate of change of the function

## 1<sup>st</sup> Derivative (cont…)

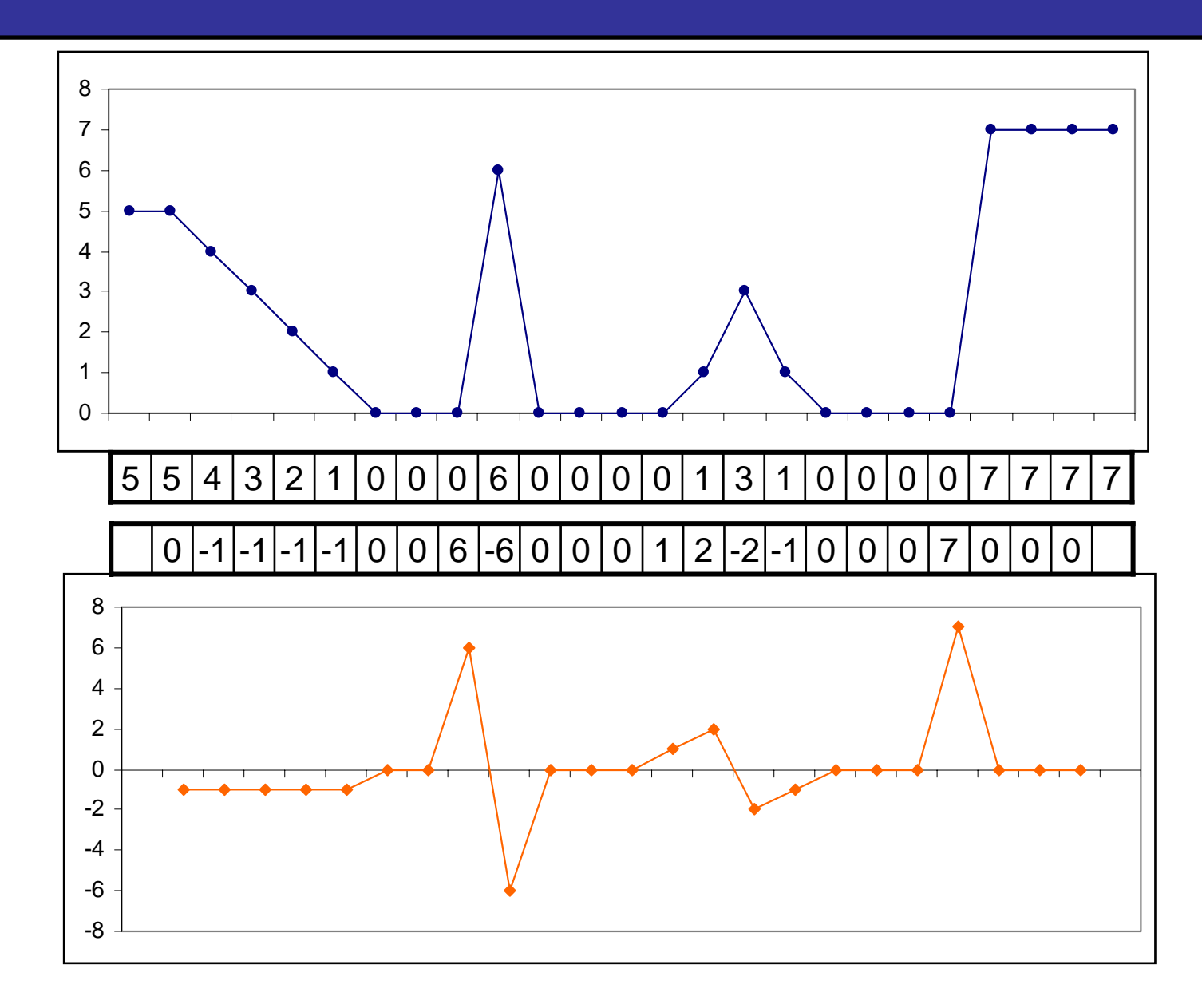

7of 30

#### 2n<sup>d</sup> Derivative

The formula for the 2<sup>nd</sup> derivative of a function is as follows:

$$
\frac{\partial^2 f}{\partial^2 x} = f(x+1) + f(x-1) - 2f(x)
$$

Simply takes into account the values both before and after the current value

## 2<sup>nd</sup> Derivative (cont...)

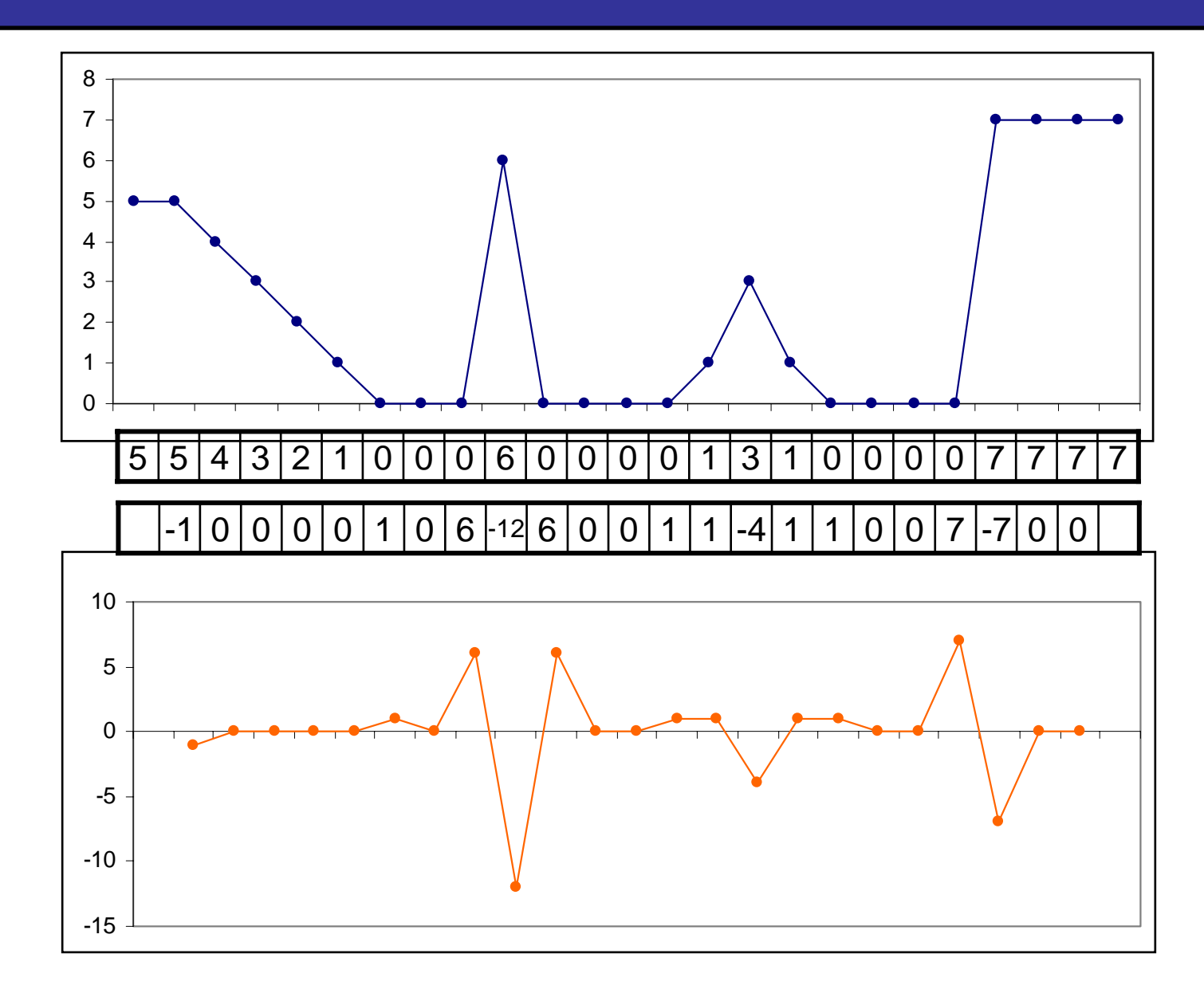

9 of 30

## 1<sup>st</sup> & 2<sup>nd</sup> Derivatives

Comparing the 1<sup>st</sup> and 2<sup>nd</sup> derivatives we can conclude the following:

- and the state of the state 1<sup>st</sup> order derivatives generally produce thicker edges
- and the state of the state 2<sup>nd</sup> order derivatives have a stronger response to fine detail e.g. thin lines
- –1<sup>st</sup> order derivatives have stronger response to grey level step
- and the state of the state 2<sup>nd</sup> order derivatives produce a double response at step changes in grey level

#### Using Second Derivatives For Image Enhancement

The 2<sup>nd</sup> derivative is more useful for image enhancement than the 1st derivative

- –Stronger response to fine detail
- –Simpler implementation
- We will come back to the 1<sup>st</sup> order derivative later on

The first sharpening filter we will look at is the *Laplacian*

and the state of the state Isotropic

11

of

30

- –One of the simplest sharpening filters
- and the state of the state We will look at a digital implementation

#### **The Laplacian**

The Laplacian is defined as follows:

$$
\nabla^2 f = \frac{\partial^2 f}{\partial^2 x} + \frac{\partial^2 f}{\partial^2 y}
$$

where the partial 1st order derivative in the  $x$ direction is defined as follows:

$$
\frac{\partial^2 f}{\partial^2 x} = f(x+1, y) + f(x-1, y) - 2f(x, y)
$$

and in the *<sup>y</sup>* direction as follows:

$$
\frac{\partial^2 f}{\partial^2 y} = f(x, y + 1) + f(x, y - 1) - 2f(x, y)
$$

# The Laplacian (cont…)

So, the Laplacian can be given as follows:

$$
\nabla^2 f = [f(x+1, y) + f(x-1, y) + f(x, y+1) + f(x, y-1)] -4f(x, y)
$$

We can easily build a filter based on this

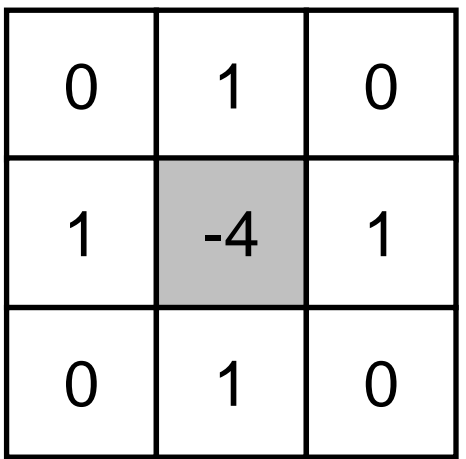

# The Laplacian (cont…)

14

of

30

#### Applying the Laplacian to an image we get a new image that highlights edges and other discontinuities

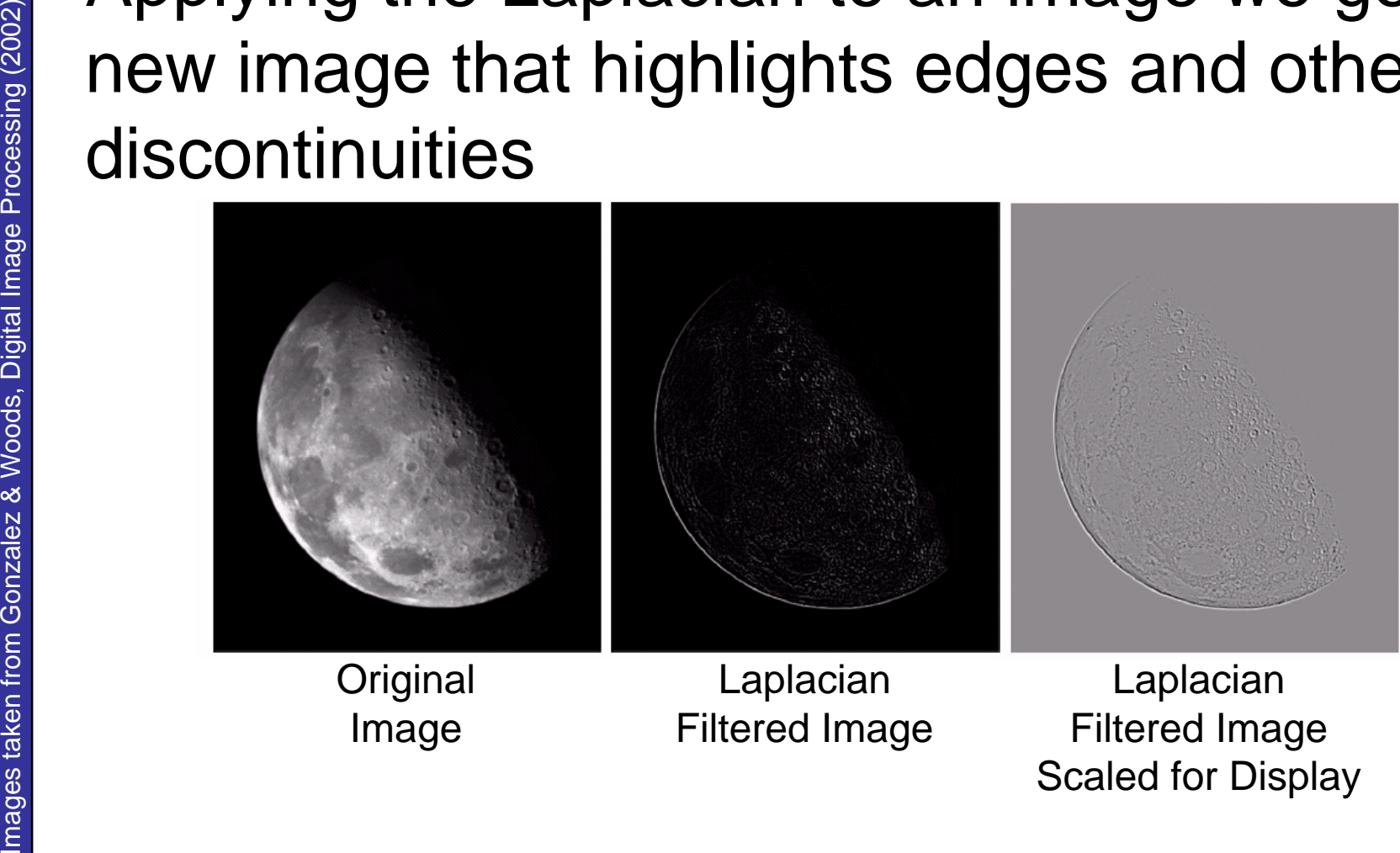

### But That Is Not Very Enhanced!

Images taken from Gonzalez & Woods, Digital Image Processing (2002) Images taken from Gonzalez & Woods, Digital Image Processing (2002)

15

of

30

The result of a Laplacian filtering is not an enhanced image We have to do more work in order to get our final image Subtract the Laplacian result from the original image to generate our final sharpened enhanced image

$$
g(x, y) = f(x, y) - \nabla^2 f
$$

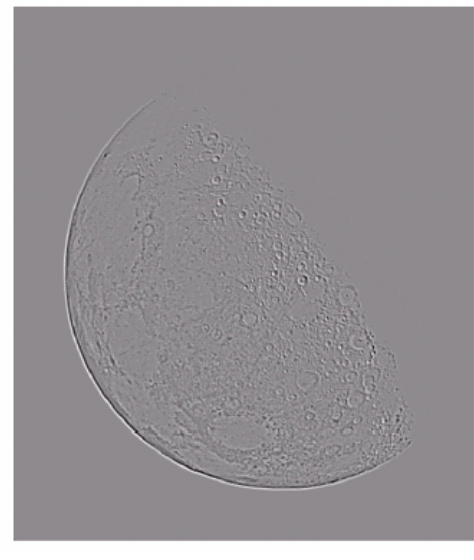

Laplacian Filtered Image Scaled for Display

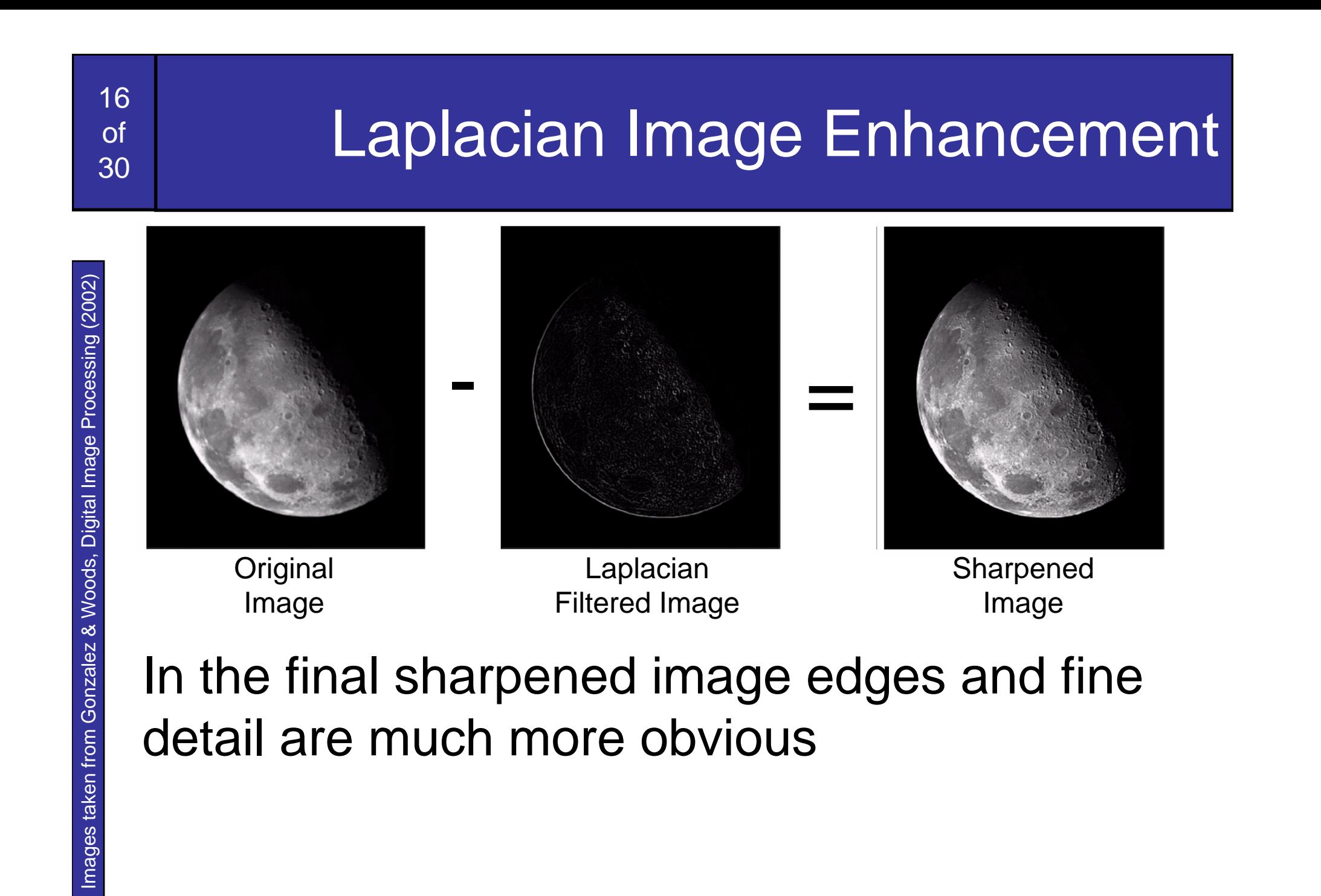

# Simplified Image Enhancement

The entire enhancement can be combined into a single filtering operation = $f(x, y) - [f(x+1, y) + f(x-1, y)]$ + *f* (*<sup>x</sup>*, *y* <sup>+</sup>1) <sup>+</sup> *f* (*<sup>x</sup>*, *y* <sup>−</sup>1)  $-4 f(x, y)$ ]  $g(x, y) = f(x, y) - \nabla^2 f$ = $f(x,y) - f(x+1, y) - f(x-1, y)$ *f* (*<sup>x</sup>*, *y* <sup>+</sup>1) <sup>−</sup> *f* (*<sup>x</sup>*, *y* <sup>−</sup>1)

17

of

30

# Simplified Image Enhancement (cont…)

Images taken from Gonzalez & Woods, Digital Image Processing (2002) Images taken from Gonzalez & Woods, Digital Image Processing (2002)

18

of

30

#### This gives us a new filter which does the whole job for us in one step

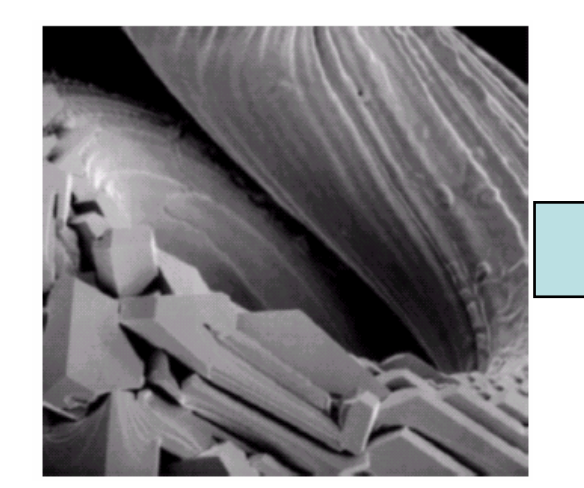

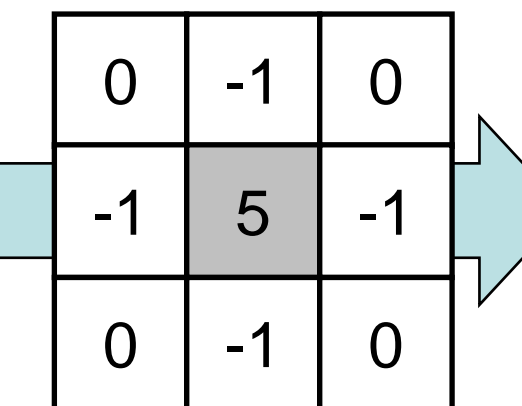

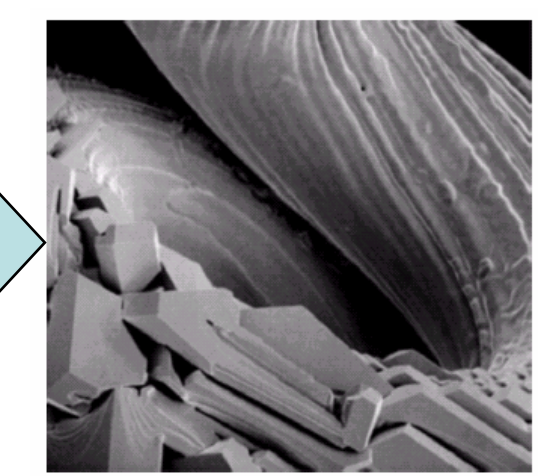

# Variants On The Simple Laplacian

Images taken from Gonzalez & Woods, Digital Image Processing (2002) Images taken from Gonzalez & Woods, Digital Image Processing (2002)

19

of

30

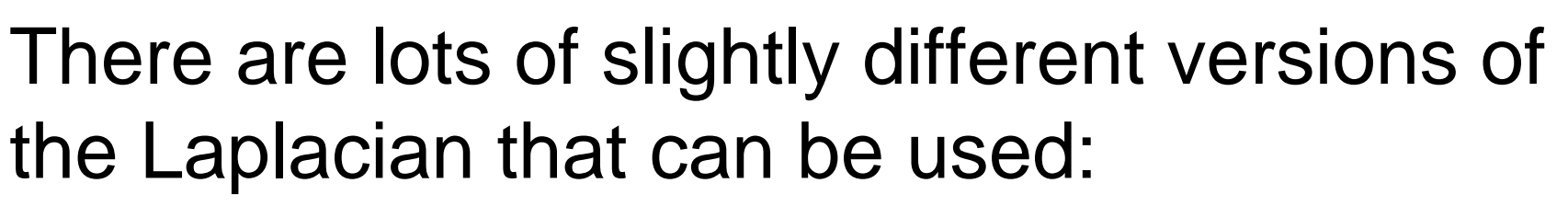

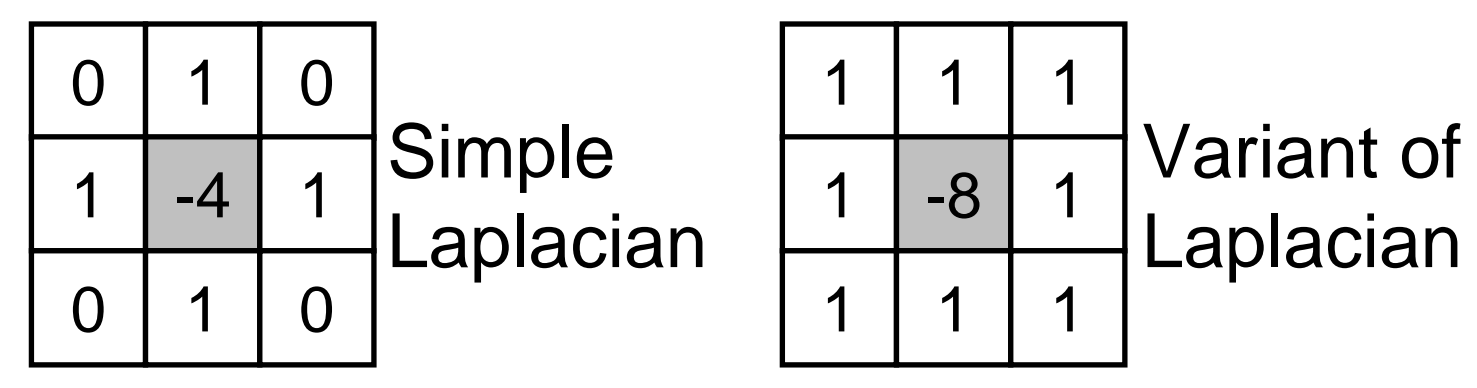

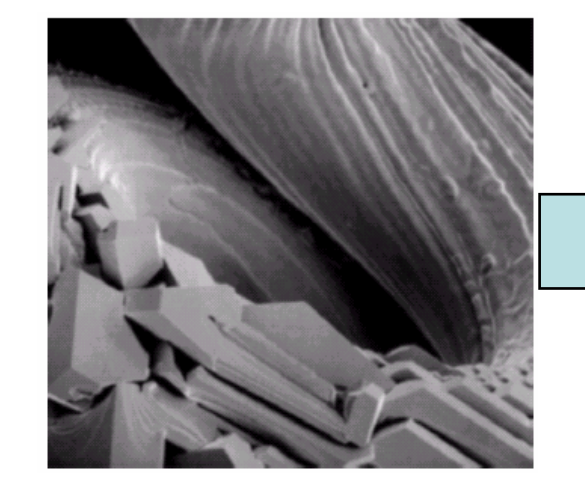

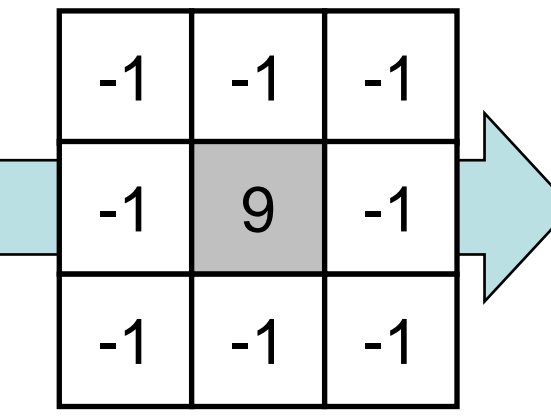

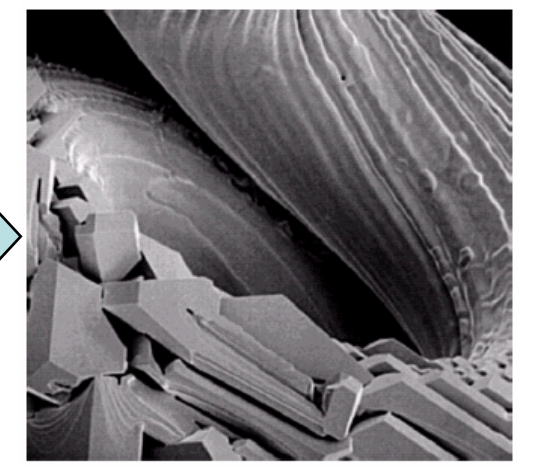

# 1<sup>st</sup> Derivative Filtering

Implementing 1st derivative filters is difficult in practice

For a function *f(x, y)* the gradient of *f* at coordinates *(x, y)* is given as the column vector:

$$
\nabla f = \begin{bmatrix} G_x \\ G_y \end{bmatrix} = \begin{bmatrix} \frac{\partial f}{\partial x} \\ \frac{\partial f}{\partial y} \end{bmatrix}
$$

# 1st Derivative Filtering (cont…)

The magnitude of this vector is given by:

21 of

30

$$
\nabla f = mag(\nabla f)
$$
  
=  $\left[ G_x^2 + G_y^2 \right]_2^2$   
=  $\left[ \left( \frac{\partial f}{\partial x} \right)^2 + \left( \frac{\partial f}{\partial y} \right)^2 \right]_2^2$ 

For practical reasons this can be simplified as:  $\nabla \! f \approx \! \left| G_{_{\mathrm{X}}} \! \right| \! + \! \left| G_{_{\mathrm{y}}} \! \right|$ 

# 1<sup>st</sup> Derivative Filtering (cont...)

There is some debate as to how best to calculate these gradients but we will use:  $\nabla f \approx \left| (z_7 + 2z_8 + z_9) - (z_1 + 2z_2 + z_3) \right|$  $+ [(z_3 + 2z_6 + z_9) - (z_1 + 2z_4 + z_7)]$ 

which is based on these coordinates

22

of

30

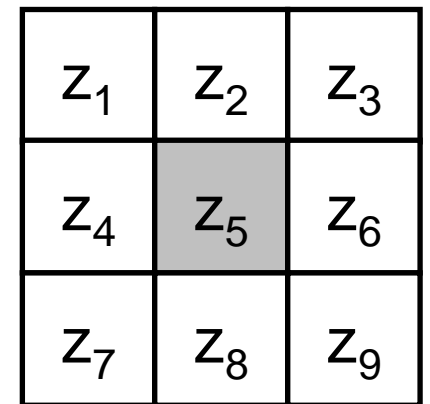

# Sobel Operators

Based on the previous equations we can derive the *Sobel Operators*

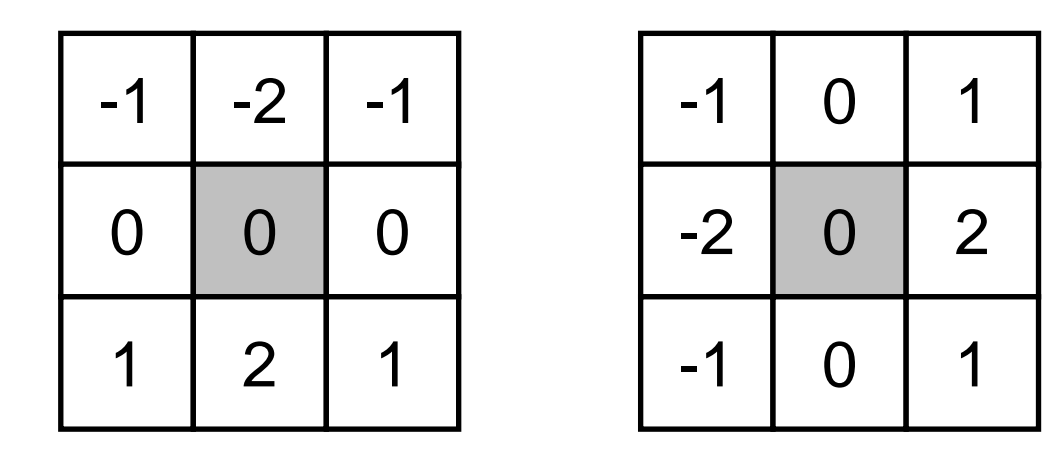

To filter an image it is filtered using both operators the results of which are added together

#### Sobel Example

24

of

30

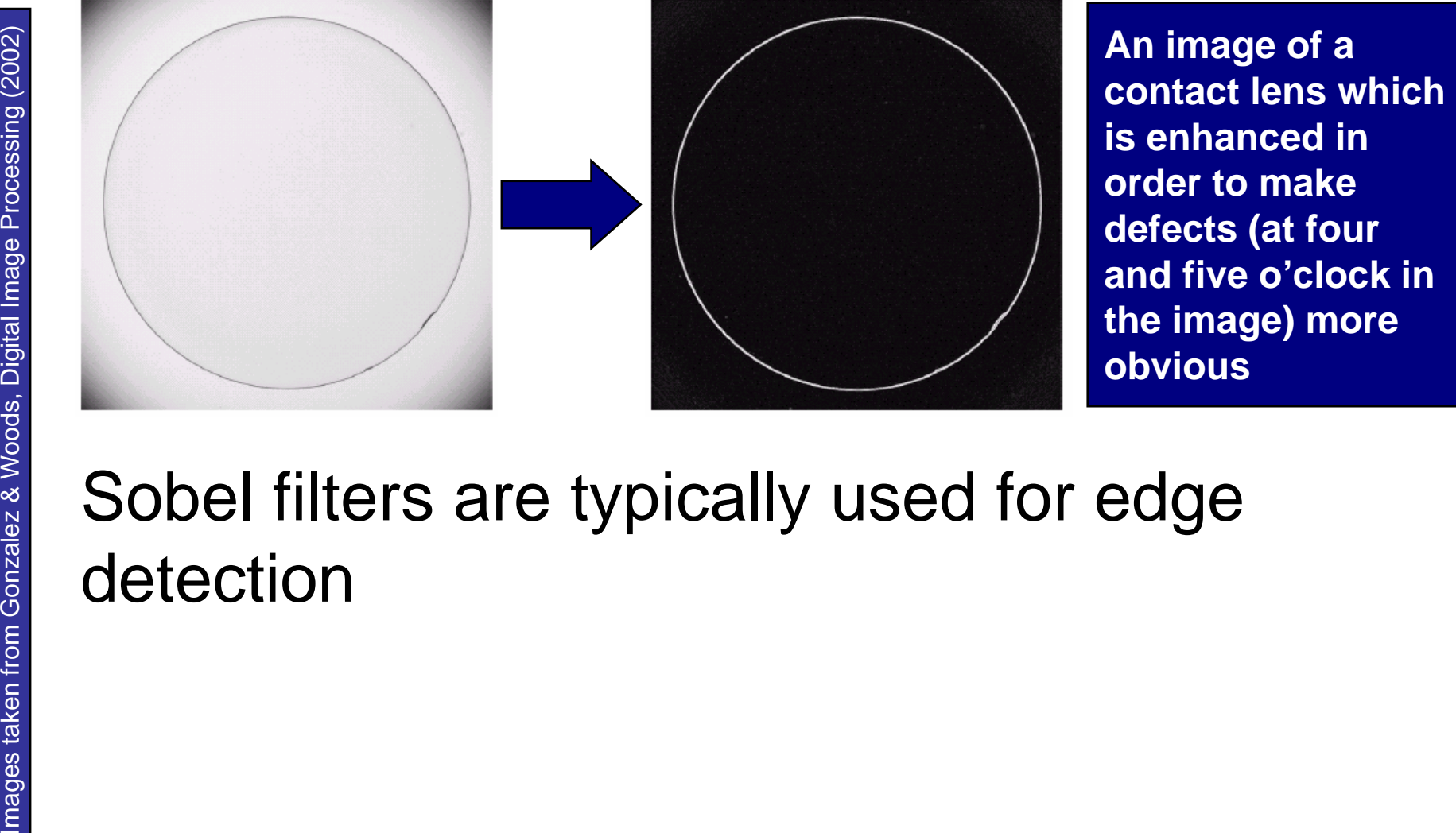

#### Sobel filters are typically used for edge detection

#### Combining Spatial Enhancement **Methods**

25

of

30

Successful image enhancement is typically not achieved using a single operation

Rather we combine a range of techniques in order to achieve a final result

This example will focus on enhancing the bone scan to the right

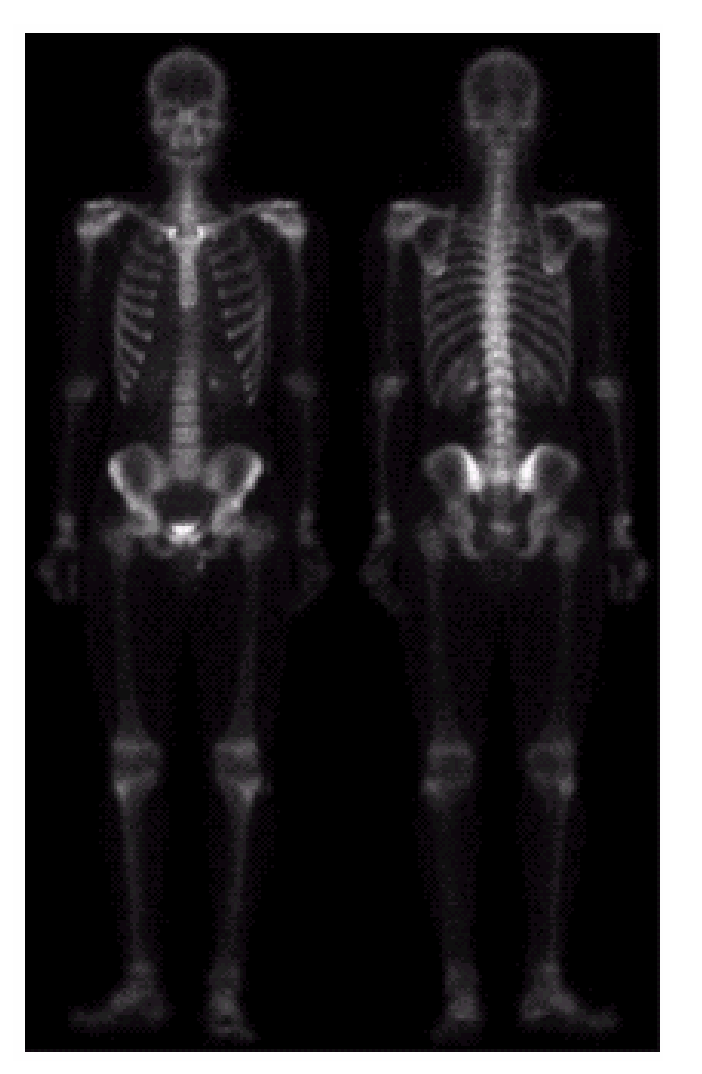

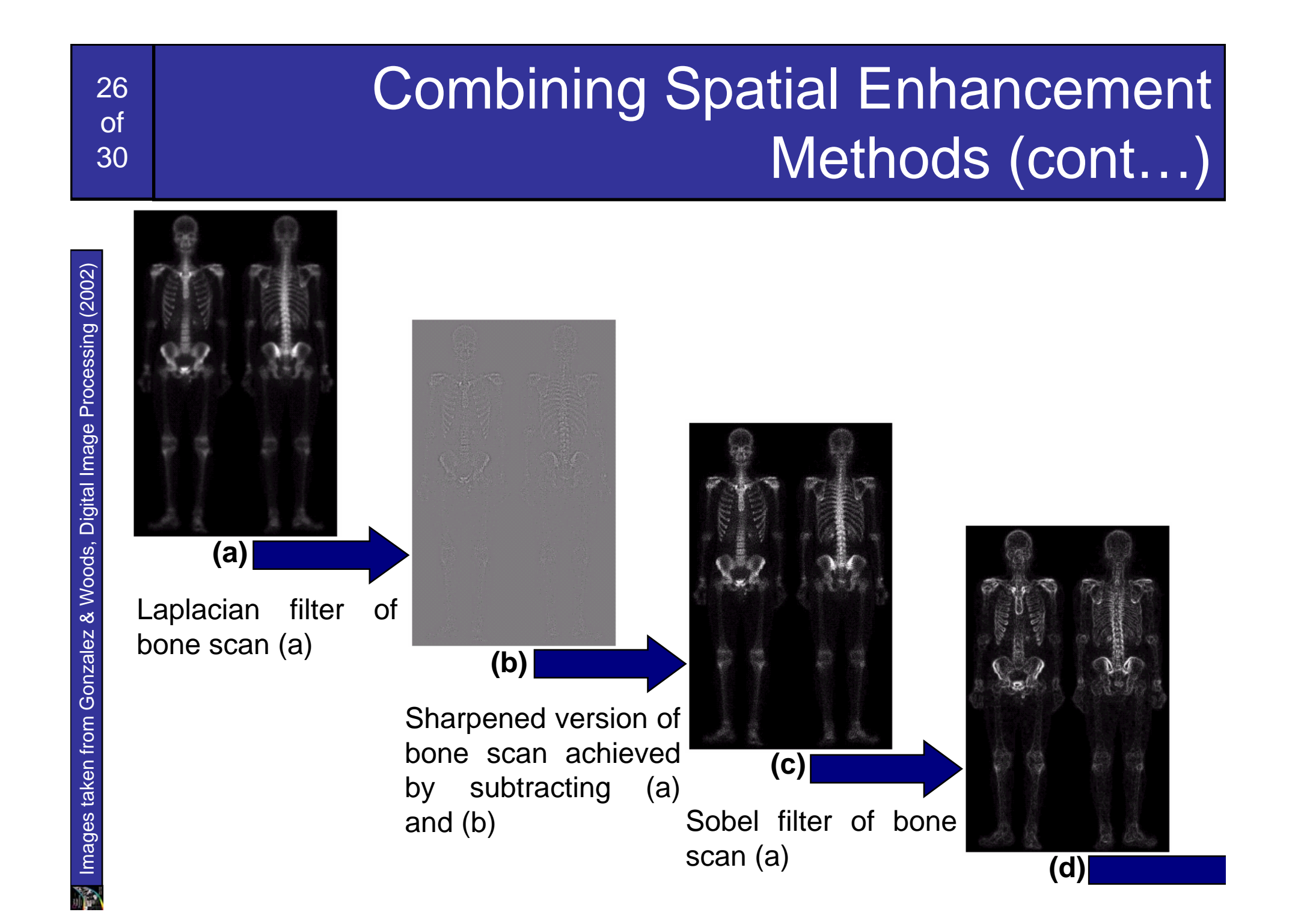

#### 27of30 Combining Spatial Enhancement Methods (cont…) Sharpened image<br>
Sharpened which is sum of (a)<br>
and (e) which will be<br>
used as a mask<br>
(e)<br>  $\begin{pmatrix}\n\cdot & \cdot & \cdot \\
\cdot & \cdot & \cdot \\
\cdot & \cdot & \cdot \\
\cdot & \cdot & \cdot \\
\cdot & \cdot & \cdot\n\end{pmatrix}$ <br>  $\begin{pmatrix}\n\cdot & \cdot & \cdot \\
\cdot & \cdot & \cdot \\
\cdot & \cdot & \cdot \\
\cdot & \cdot & \cdot\n\end{pmatrix}$ <br>  $\begin{pmatrix}\n\cdot & \cdot &$ Result of applying a power-law trans. to image (g) **(e) (f) (g) (h)**

Image (d) smoothed with a 5\*5 averaging filter

#### Combining Spatial Enhancement Methods (cont…)

#### Compare the original and final images

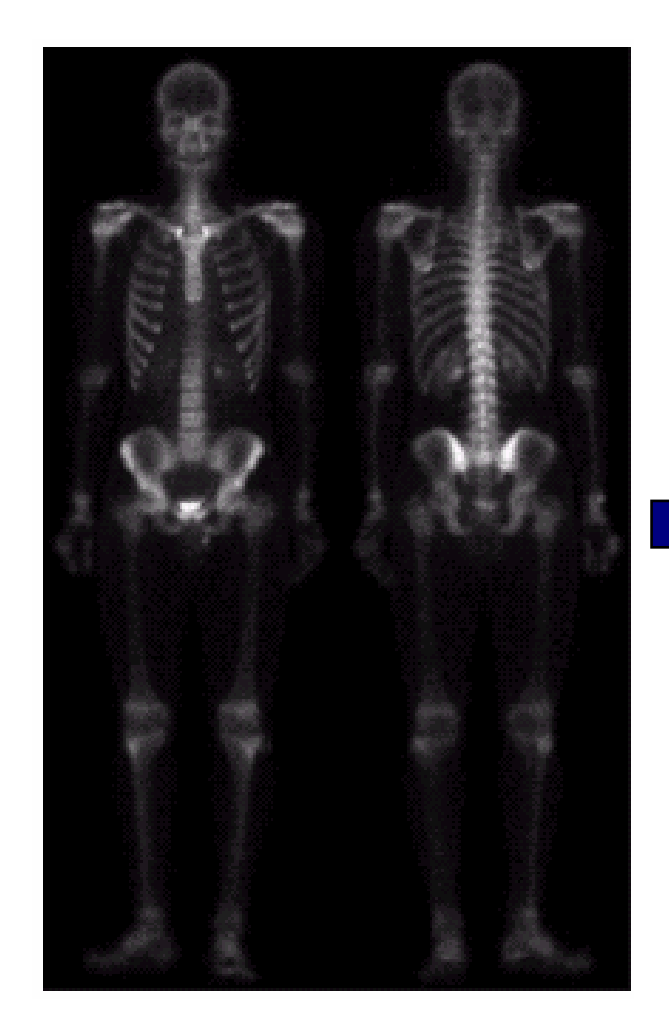

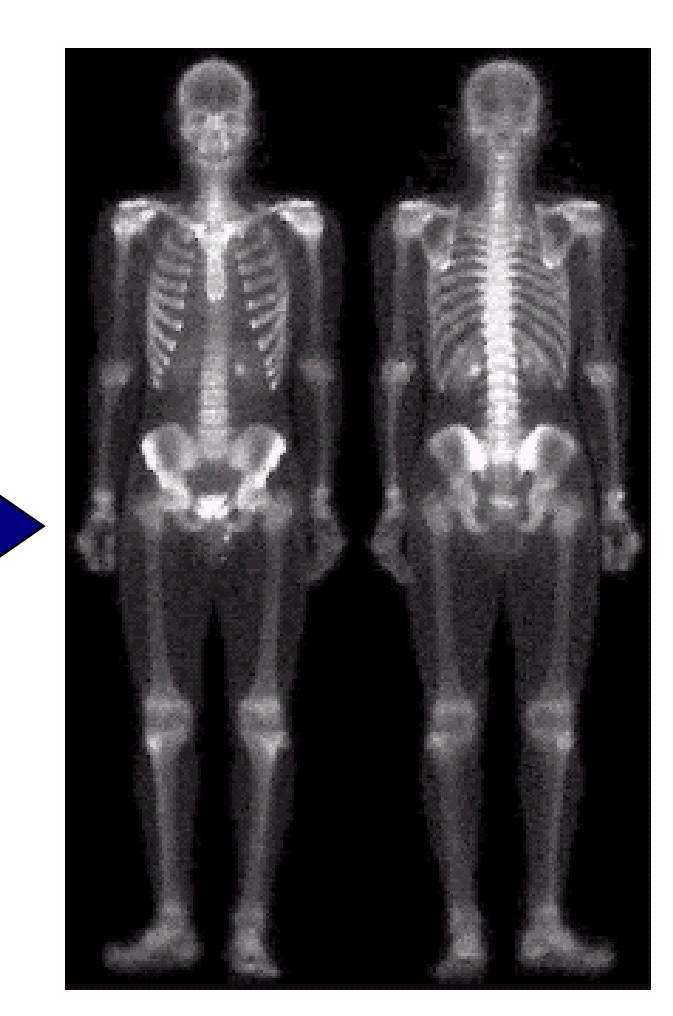

Images taken from Gonzalez & Woods, Digital Image Processing (2002) Images taken from Gonzalez & Woods, Digital Image Processing (2002)

28 of

30

# **Summary**

#### In this lecture we looked at:

- – Sharpening filters
	- 1st derivative filters
	- 2<sup>nd</sup> derivative filters
- and the state of the state Combining filtering techniques